$\sim$ <MastercamX4

书名:<<MastercamX4中文版标准实例教程>>

, tushu007.com

- 13 ISBN 9787111308492
- 10 ISBN 7111308492

出版时间:2010-6

作者:胡仁喜//刘昌丽//董荣荣

页数:313

PDF

更多资源请访问:http://www.tushu007.com

 $,$  tushu007.com

### $<astercam $X4$$

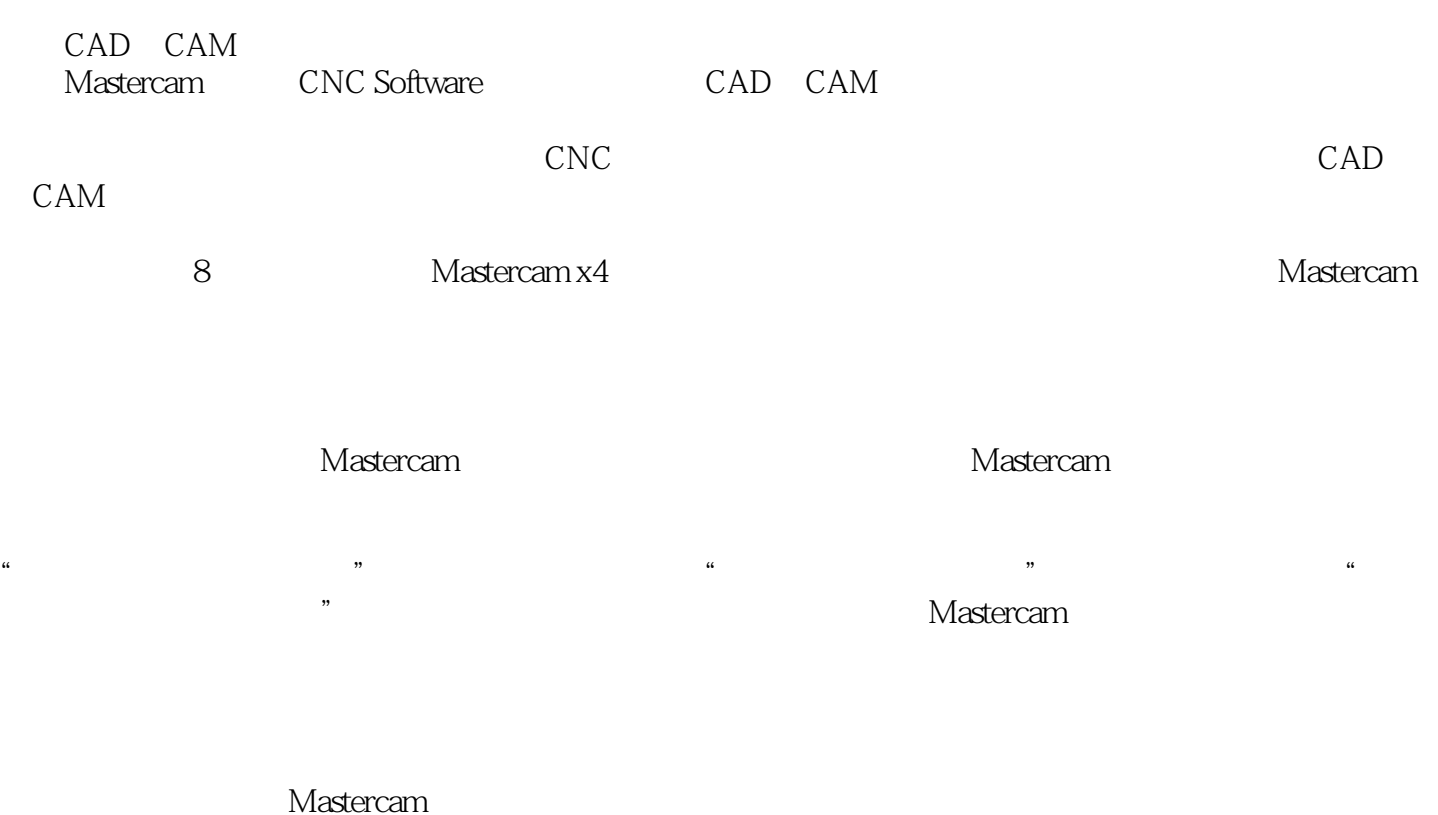

AVI

 $PPT$ 

### , tushu007.com

# <<MastercamX4 >

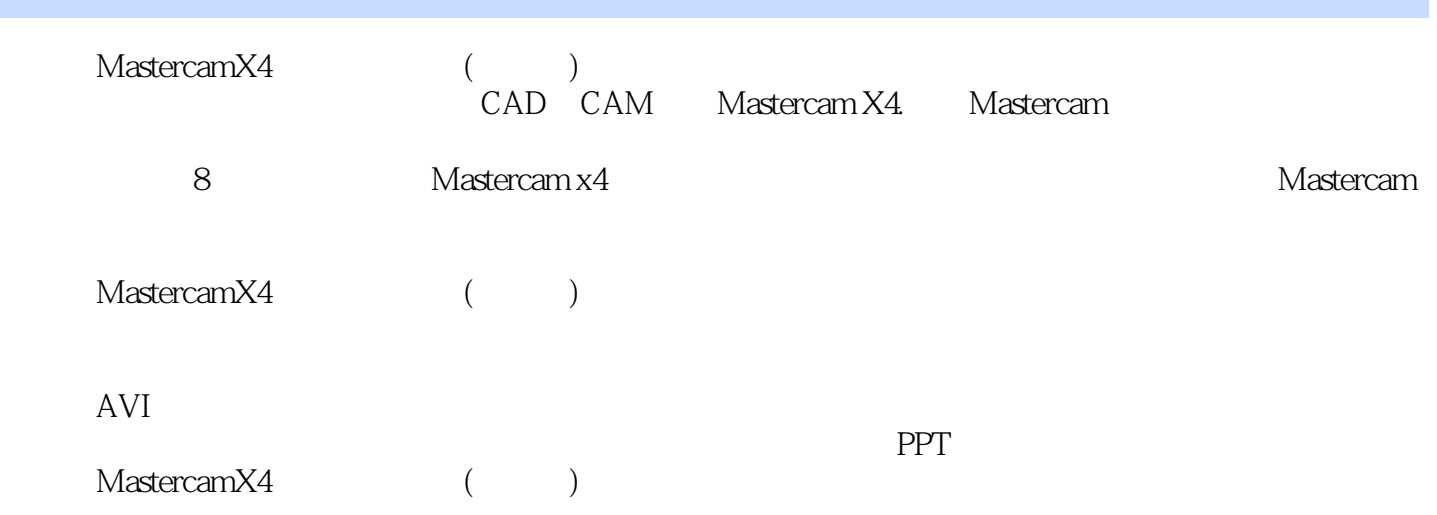

# $\sim$ <MastercamX4  $>$

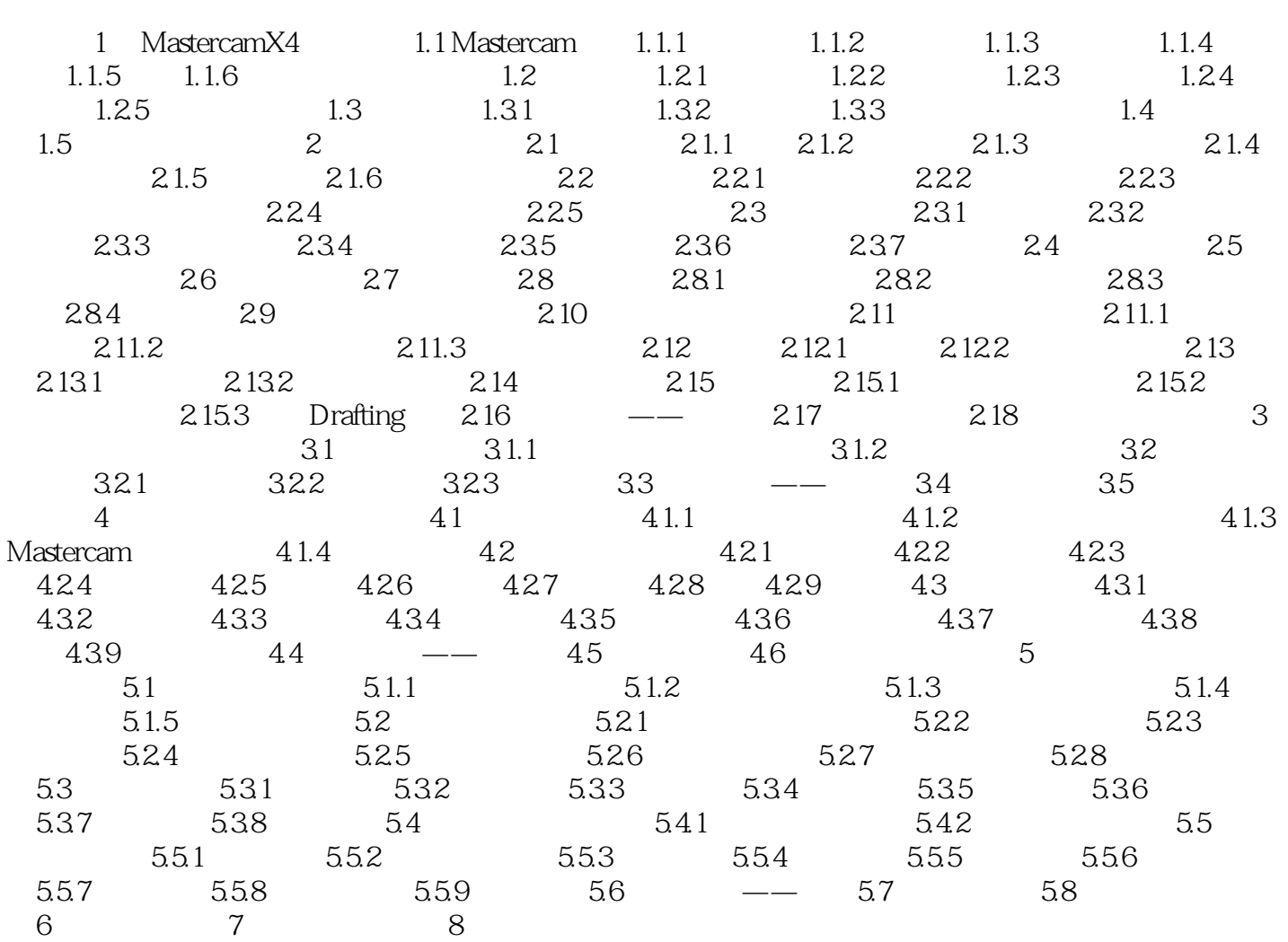

, tushu007.com

# $\sim$  < MastercamX4  $\sim$

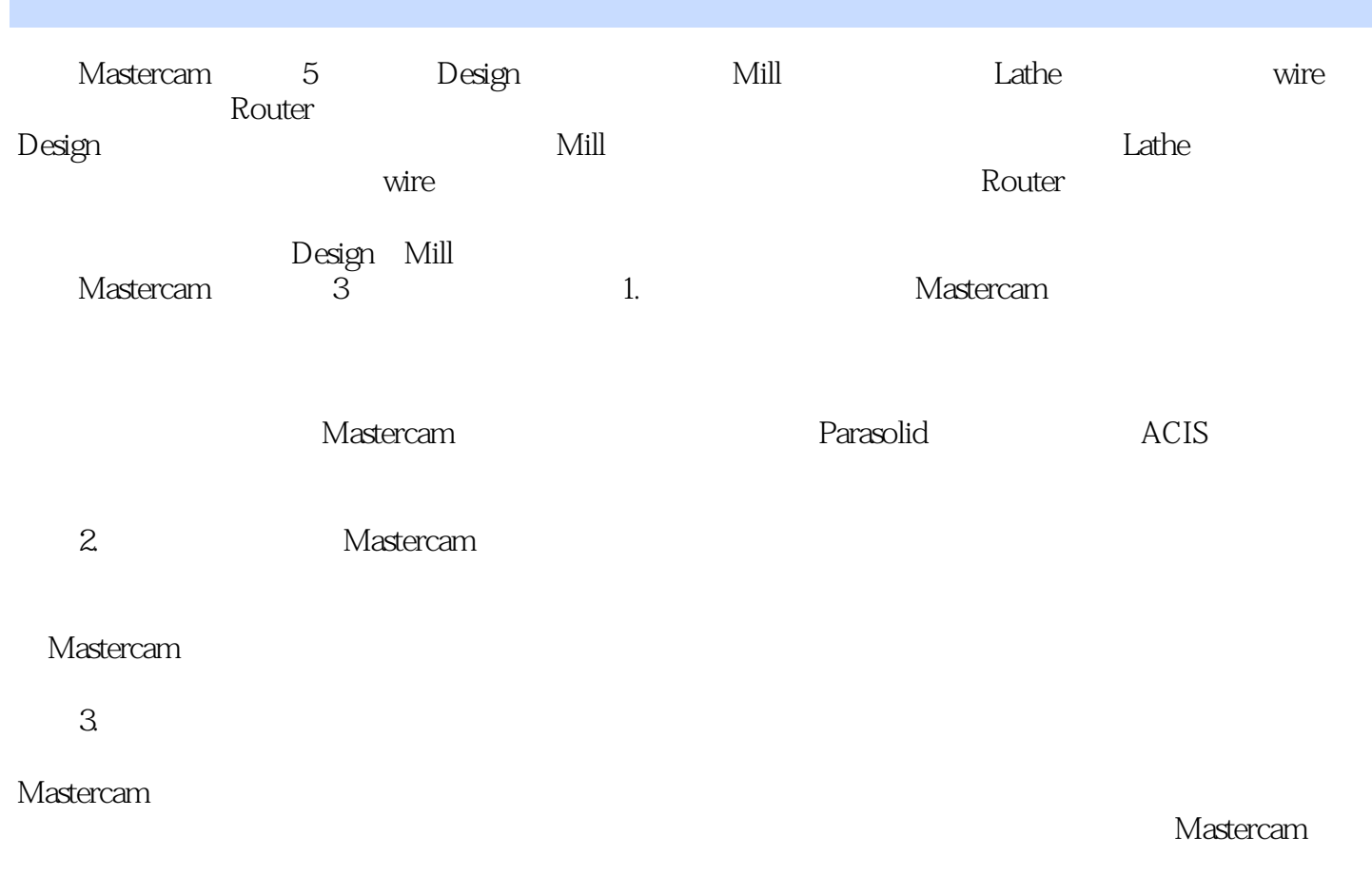

Mastercam

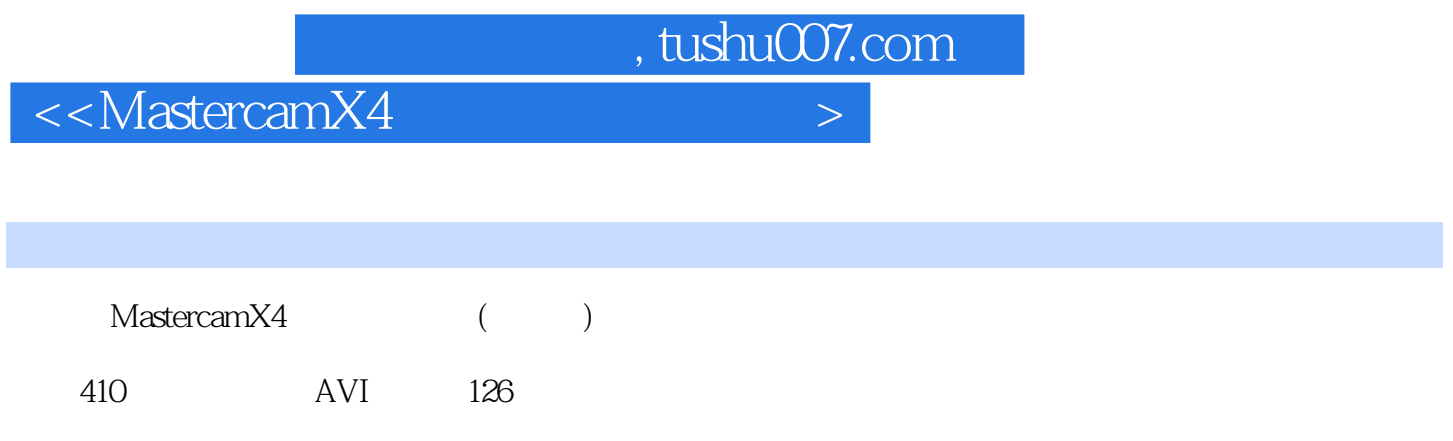

### <<MastercamX4 >

本站所提供下载的PDF图书仅提供预览和简介,请支持正版图书。

更多资源请访问:http://www.tushu007.com

 $,$  tushu007.com